**Photoshop 2022 With Key Free Download [32|64bit]**

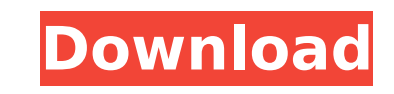

Tip Photoshop offers free downloads of Adobe Illustrator. Though it is designed for vector-based drawing rather than pixel-based editing, Adobe Illustrator can be used in the same way to manipulate and edit raster images. Fillers: Photoshop enables you to use various fillers (a.k.a. gradient masks) to help you duplicate or fill an area with a specific color. These include: Gradient Masks: You can create your own custom gradient fillers, which can also be created by using the Gradient tool or by adjusting the color wells in the gradient palettes. Gradient Masks are incredibly powerful because they're very easy to create, highly customizable, and repeatable.

**Photoshop 2022 Free [Win/Mac]**

Adobe Photoshop comes in many incarnations. The first version was Adobe Photoshop 1.0. It was released in 1997. It allowed for much simpler editing but wasn't very feature-rich. The second version, Adobe

Photoshop 2.0, allowed for the opportunity for advanced graphic design. It also introduced users to layer-based editing. Nowadays, the Photoshop standard has evolved to be more complex. Adobe Photoshop 6 was released in 2003. It introduced the ability to use several RAW files as well as support for creating PDFs. The next version, Adobe Photoshop 7, added support for high-quality RAW files and the ability to adjust the white balance of your images. The latest release of Photoshop, Photoshop CC (formerly Photoshop CS6), is a significant upgrade. It added support for HDR images and new features such as using and automating Photoshop tools. In the early 2000s, photographers discovered how useful Photoshop became when they started experimenting with more advanced editing. Some discovered that they could use Photoshop Elements to edit JPEGs as well as RAWs. Others discovered that they could use Photoshop Elements to create professional-quality images. Elements was a lot faster and less cluttered than Photoshop. Photoshop Elements also allowed photographers to automate their editing workflow. Photography or graphic design didn't have to be slow and complicated. Photoshop Elements allowed for efficiency and with a few keystrokes and

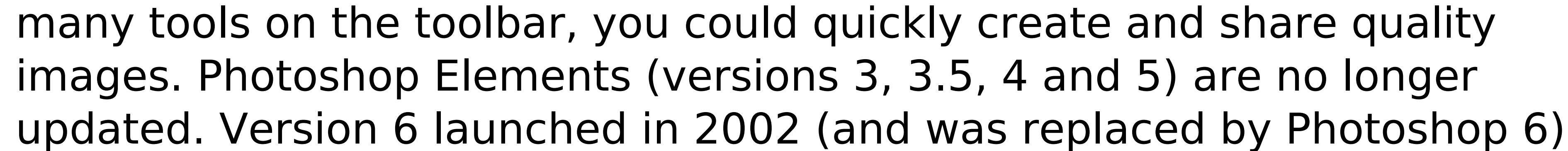

and version 7 launched in 2009. Elements is completely discontinued. Photoshop Elements support is not longer available from Adobe. The program is unsupported, but some of its features are compatible with more recent versions of Photoshop. Photoshop Elements features in depth Elements 6 1. Load and rename your images Photoshop Elements allows you to open and manage all of your images. No matter whether you're a beginner or an experienced photographer, you can store all of your images in Elements. Images can be organized with libraries and folders. If you store them in folders, you can group them together. You can access the list of folders and libraries that you have in Elements by clicking on the Files tab (you can also access this through the File menu). You can rename a folder or image 388ed7b0c7

Q: How to access a key-value from an object I am unsure how to access the key values from an object where a particular key is a number. Is there a built in method that will take the key as a number and then access the key in the object? function someFunction(obj) { var key = 3; console.log(key); // How can I use the key here // to access the object? } function main() { var obj =  $\{1: 1, 2: 2, 3: 3, 4: 4\}$ ; someFunction(obj); } A: You need to use the bracket syntax, and intead of a variable, use. notation. function someFunction(obj) { var key = 3; console.log(obj[key]); } function main(){ var obj =  $\{1: 1, 2: 2, 3: 3, 4: 4\}$ ; someFunction(obj); } main(); I have implemented a server for getting auth token for different sites, when I get the auth token, I try to send data to the server, but it does not work. I did this research but nothing found. AUTH TAKEN TOKEN CAN'T SEND DATA TO SITE I have implemented a server for getting auth token for different sites, when I get the auth token, I try to send data to the server, but it does not work. I did this research but nothing found.

The questions is how to send data to server from authorization. Here I create a webservice: The problem is not that the message was rejected but that the WSDL schema is wrong. You cannot change the schema at runtime. You need to create a new one and change the endpoint. This can be done by using the wsimport task that you got when creating the webservice from the SOAP UI editor. Getting the Host location is only for convenience to assist in debugging. It does not impact the behavior of the client. If you are just looking for a way to know the host location, you can set it yourself by using the following code: "ProfileResponse.xml" contains:

**What's New in the?**

In the article by Spilker \*et al\* (page 4), equation (9) in the section "Measurement of the Ion Diffusion Coefficient" should have been corrected as follows:  $\frac{1}{9}$  begin{array} {II} {D {i, } ^ {\text{eff}}\left( V {\text{m}} \right)} & {\text{Equation}\left( \mathbf{9} \right):} \\ \left. \begin{matrix} & {D {i}^{\text{eff}} = \frac{\partial\left\{  ${\sqrt{ \sqrt{ \rho}} \right\} \ {\rho t} \} {\rho r t a t} \$  \frac{\partial\left\{

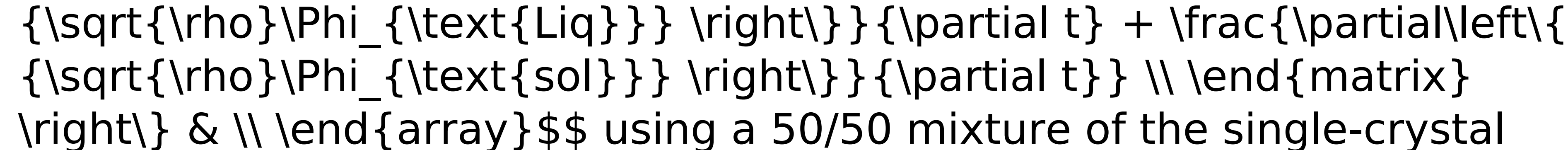

samples which does not contain any defect. Hg atoms were placed on the bottom or top layer of the Si or Ge lattice, and a special set of initial parameters was used to mimic the reaction of Hg on the surface. All the Hg atoms used for the simulations were frozen in the molecular dynamics for 10 ps to avoid thermal fluctuations. The average barrier height for the reaction was calculated. A number of simulations were run using a set of parameters similar to the experimental conditions. The average barrier height is 0.35 eV above the energy of the surface of a Ge or Si substrate. This result is consistent with the above experimental measurement (Fig. [3](#Fig3){ref-type="fig"}). Conclusions {#Sec7} =========== We have synthesized HgGeTe materials in a two-step process, starting from elemental Ge or Hg. TEM analysis confirmed the formation of the quasi-one-dimensional (quasi-1D) HgGeTe phase. We have determined that the reaction of Hg with the surface of Ge or Si is thermodynamically favorable compared to bulk Hg, and that the diffusivity is 1.6 × 10^−8^

[https://www.cubius.fr/wp-content/uploads/2022/07/Adobe\\_Photoshop\\_2022\\_Version\\_232\\_With\\_Key\\_Free\\_Download\\_PCWindows\\_Updated\\_2022.pdf](https://www.cubius.fr/wp-content/uploads/2022/07/Adobe_Photoshop_2022_Version_232_With_Key_Free_Download_PCWindows_Updated_2022.pdf) <http://contabeissemsegredos.com/photoshop-cc-2015-version-17-keygen-exe-activation-code-download-pc-windows-2022-latest/> <http://www.camptalk.org/photoshop-express-license-keygen/> <https://www.alnut.com/photoshop-2021-version-22-0-1-jb-keygen-exe-win-mac/> <http://wp2-wimeta.de/photoshop-cc-crack-full-version-download-latest/> <https://intrendnews.com/photoshop-cc-2015-free/> [https://supermoto.online/wp-content/uploads/2022/07/Adobe\\_Photoshop\\_CC\\_2018\\_Install\\_Crack\\_\\_Download\\_PCWindows.pdf](https://supermoto.online/wp-content/uploads/2022/07/Adobe_Photoshop_CC_2018_Install_Crack__Download_PCWindows.pdf) <https://thecryptobee.com/adobe-photoshop-2021-version-22-5-1-hack-patch-latest/> <http://www.ndvadvisers.com/adobe-photoshop-2021-version-22-3-crack-full-version-free-for-windows-updated-2022/> <https://theangelicconnections.com/photoshop-cc-2014-hack-keygen-for-lifetime-x64/> <https://bodhibliss.org/adobe-photoshop-2022-version-23-4-1-with-registration-code-3264bit/> <https://sameboigbeandco.com/2022/07/05/adobe-photoshop-mac-win-final-2022/> <https://silkfromvietnam.com/photoshop-2021-version-22-2-crack-patch-lifetime-activation-code-free-download-x64-latest-2022/> <https://besttoolguide.com/2022/07/05/adobe-photoshop-2021-version-22-2-crack-with-serial-number-with-registration-code-download-win-mac/> <http://www.vidriositalia.cl/?p=37676> <https://hoponboardblog.com/2022/07/photoshop-2022-mem-patch-torrent-activation-code-win-mac/> <https://warriorplus.com/o2/a/vqvqcq/0?p=18733> <http://jasaborsumurjakarta.com/?p=21563> <https://adjikaryafurniture.com/wp-content/uploads/2022/07/wakbet.pdf> <https://dincampinginfo.dk/wp-content/uploads/2022/07/apafabr-1.pdf> <http://www.trabajosfacilespr.com/adobe-photoshop-2021-version-22-4-1-jb-keygen-exe-with-registration-code-download/> [https://bymariahaugland.com/wp-content/uploads/2022/07/Adobe\\_Photoshop\\_2021\\_Version\\_225\\_Install\\_Crack\\_\\_\\_Incl\\_Product\\_Key\\_3264bit.pdf](https://bymariahaugland.com/wp-content/uploads/2022/07/Adobe_Photoshop_2021_Version_225_Install_Crack___Incl_Product_Key_3264bit.pdf) <https://portalnix.com/photoshop-cs6-product-key-for-pc-2022/> w.janeymcgill.com/wp-content/uploads/2022/07/Photoshop\_2021\_Version\_2231\_Mem\_Patch\_\_Download\_For\_PC.pdf

P5.COMPACT-Engine Requires DirectX 11 MEDIUM-Computer system Requires an ATI, nVidia, or Intel video card SHARP-Screen resolution of 1280 x 800 FRESH-Or current data SOMETHING-Something interesting happening WILL-To believe EMOTION-Feeling good about some event WHAT-The subject of your emotive thoughts Want to know more about words? Click here! Do you believe

## Related links:

<http://postbaku.info/?p=18563>

<https://alcanzanos.com/noticias/photoshop-2020-version-21-keygen-crack-serial-key-product-key-full-april-2022/>

<http://cedero.yolasite.com/resources/Photoshop-2021-Version-223-Download-X64-April2022.pdf>

[https://frameofmindink.com/wp-content/uploads/2022/07/Adobe\\_Photoshop\\_CC\\_2015.pdf](https://frameofmindink.com/wp-content/uploads/2022/07/Adobe_Photoshop_CC_2015.pdf)

<http://barrillos.org/2022/07/05/adobe-photoshop-2021-version-22-5-1-full-license-free-license-key-download-win-mac/>

<https://wakelet.com/wake/dxOTamRy9Vl-h1YsdRbvU>